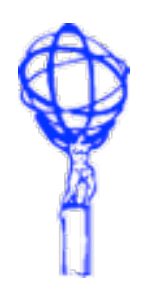

# **AtlasSetup Status & Issues**

David Quarrie LBNL [DRQuarrie@lbl.gov](mailto:DRQuarrie@lbl.gov)

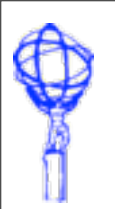

#### AtlasSetup

### **Enhancements: Documentation**

- Documentation split into two
	- **Users Guide** 
		- <https://twiki.cern.ch/twiki/bin/view/Atlas/AtlasSetup>
	- **Reference Manual** 
		- <https://twiki.cern.ch/twiki/bin/viewauth/Atlas/AtlasSetupReference>

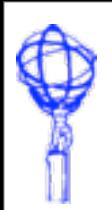

### **Enhancements: Project Support**

- Support added for TDAQ projects, GAUDI and LCGCMT
- Extension of search paths, replacing and extending earlier explicit support for GAUDI and LCGCMT
- No runtime or platform support for TDAQ projects
	- Different internal structure
- GAUDI projects searched in builds or externals areas (releases by default)
	- asetup tdaq-common,tdaq-common-01-17-00,ignore
	- asetup dqm-common,dqm-common-00-14-02,ignore
	- asetup GAUDI,v21r9p4
	- **asetup LCGCMT, LCGCMT\_59a**

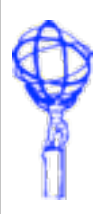

### AtlasSetup **The list argument**

- Ability to list the available projects and releases
	- **asetup list** 
		- Displays list of all available projects and releases
	- asetup 16.0.X.Y,list
		- Displays list of all 16.0.X.Y projects and releases
	- **asetup JetMetAnalysis, list** 
		- Displays list of all JetMetAnalysis releases
- Ignores platforms
	- So can't search for all x86\_64-slc5-gcc43-opt releases
- Still fixing some bugs
	- **Sometimes displays too many releases**

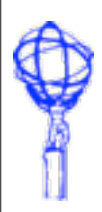

#### AtlasSetup **Other Enhancements**

- Support added for icc11 and llvm compilers
- The "here" argument to setup the test area at \${PWD}
	- asetup 16.0.3,here
- Last "save" file cloned in \${HOME} directory so --restore (or autorestore) in that directory will restore last configuration
- The "autocdtest" command to move to test area, creating it if necessary

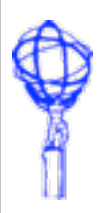

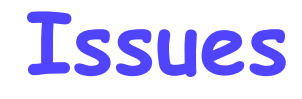

- Two problems have caused some disruption
- Bug in handling of release search paths for GRID installations
	- Highlighted inadequate regression testing
- Use of \${PWD} as default test area in conjunction with production system
	- Short term fix in place
	- **But long term solution needed**
- Discussion in following slides

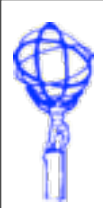

AtlasSetup

## **AtlasSetup Regression Testing**

- test\_asetup.py application within AtlasSetup package
- Compares results of new AtlasSetup version against version in production and optionally against AtlasLogin version in production
	- Tests against AtlasLogin are less extensive
- Currently 53 AtlasSetup baseline tests of different branch/project/release/ platform configurations across nightlies, builds, releases, externals projects for each of bash, zsh, tcsh
	- Comparison against complete environment and paths and stdout/stderr output
- Currently 16 AtlasLogin baseline tests performed
	- Slightly looser comparison of environment

ATLAS Software & Computing Workshop: SIT Session - 2 Dec 2010 David Quarrie

#### AtlasSetup **Testing for Remote Sites**

- Complexity of reproducing site differences
	- CERN: Full and patch releases in <br/>base-release> subdirectory
		- <path>/<base-release>/AtlasOffline/<base-release>
		- <path>/<base-release>/AtlasProduction/<patch-releases>
	- **Tier1&2: Releases in rel\_<rr>-<nn> subdirectories** 
		- <rr> is major release number e.g. 15 or 16
		- <nn> is a sequence number
	- **Tier3: Different platforms in different paths rather than within release** 
		- <path>/i686\_slc4\_gcc34\_opt/<base-rel>/AtlasOffline/[...]/InstallArea/i686-slc4-gcc34-opt
		- <path>/i686\_slc5\_gcc43\_opt/<base\_rel>/AtlasOffline/[...]/InstallArea/i686-slc5-gcc43-opt
- Regression tests extended to reproduce both Tier1&2 ad Tier3 sites
	- Using symlinks against the CERN releases area
- Also extending AtlasSetup beta-release testing to availability of pacman kit so Alessandro can try new versions in his test site
	- pacman -get [http://atlas-computing.web.cern.ch/atlas-computing/links/kitsDirectory/projects/](http://atlas-computing.web.cern.ch/atlas-computing/links/kitsDirectory/Production/cache) [beta/cache:](http://atlas-computing.web.cern.ch/atlas-computing/links/kitsDirectory/Production/cache)AtlasSetup

ATLAS Software & Computing Workshop: SIT Session - 2 Dec 2010 David Quarrie

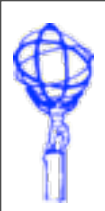

#### AtlasSetup **\${PWD} as default test area**

- This default caused problems with the production system
- Short term fix to patch \${AtlasSetup}/../cmtsite/asetup\_defaults for some releases at some sites to include "testarea = none"
- Need long term fix 3 possibilities:
	- 1. Fix pilot to add "notest" to the configuration will be done but not quick to deploy
	- 2. Modify kit installation scripts to add "testarea = none" being done
	- 3. Change AtlasSetup default (to what?)
- My preferred solution is 1+2+3
	- Change the AtlasSetup default to "none" (only sensible alternative to \${PWD})
	- 1+2 are actually redundant in this case, but good to ensure stable against future changes
- My reasoning better to suffer one-time disruption now for subset of users who don't already override the default than suffer ongoing confusion
	- Since default will be different if using AtlasSetup from a kit installed release (e.g. Laptop or GRID) or the primary installation at CERN

ATLAS Software & Computing Workshop: SIT Session - 2 Dec 2010 David Quarrie